## トーラスもどき

**torusm** $[x_1, y_1, z_1, r0_1, r1_] := (x^2 - y^2 + z^2 + r1^2 - r0^2)$  ^2 - 4  $x^2 (r1^2 - y^2)$ 

**ContourPlot3D** $[$ {torusm $[x, y, z, 1, 4] = 0$ }, {x, -10, 10}, {y, -10, 10}, {z, -5, 5}, **AspectRatio Automatic, MeshStyle None, WorkingPrecision <sup>100</sup>**

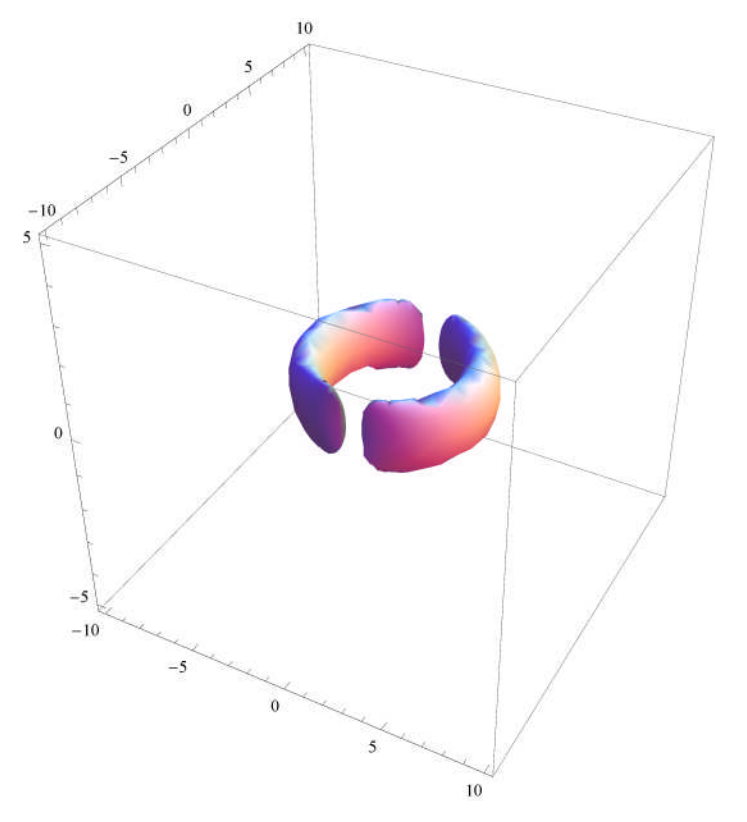

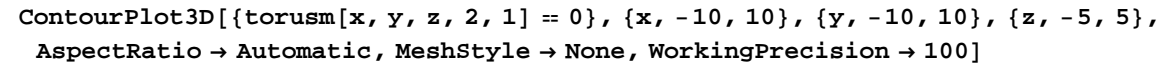

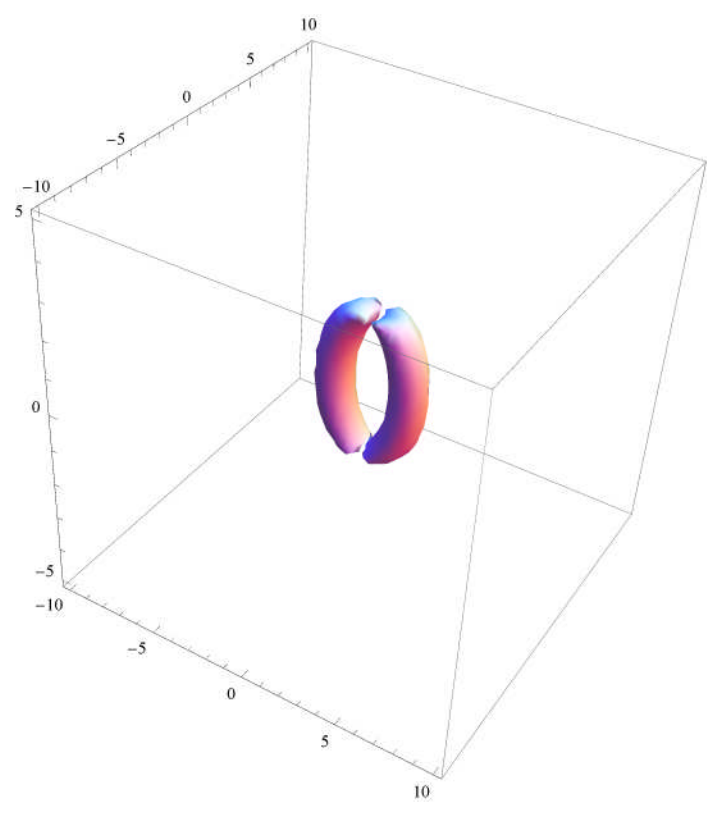

**ContourPlot3D** $[$ {torusm $[x, y, z, 1, 3] = 0$ }, {x, -10, 10}, {y, -10, 10}, {z, -5, 5}, **AspectRatio Automatic, MeshStyle None, WorkingPrecision <sup>100</sup>**

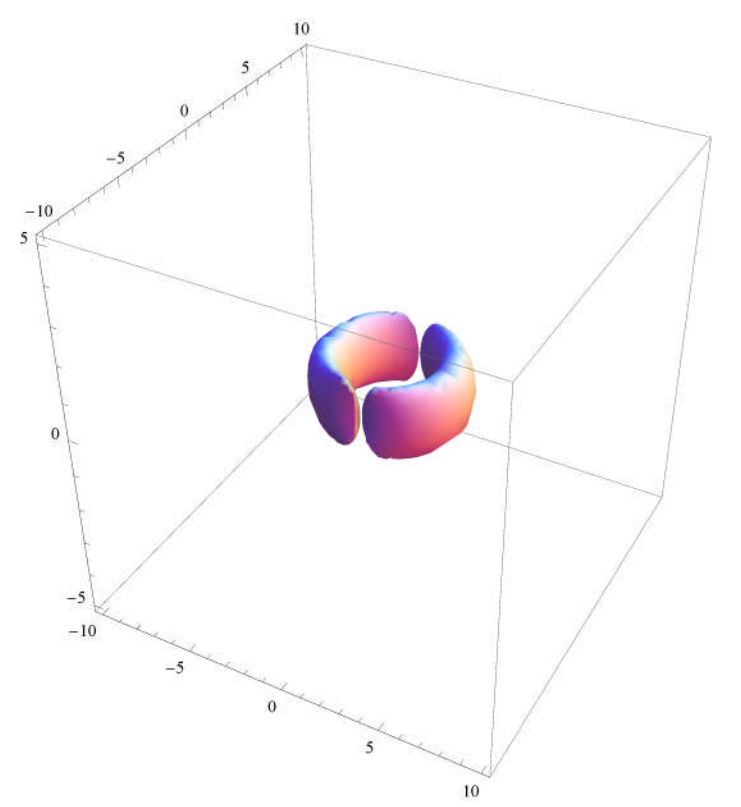

ContourPlot3D[{torusm[x, y, z, 1, 8] = 0}, {x, -10, 10}, {y, -10, 10}, {z, -5, 5}, AspectRatio  $\rightarrow$  Automatic, MeshStyle  $\rightarrow$  None, WorkingPrecision  $\rightarrow$  100]

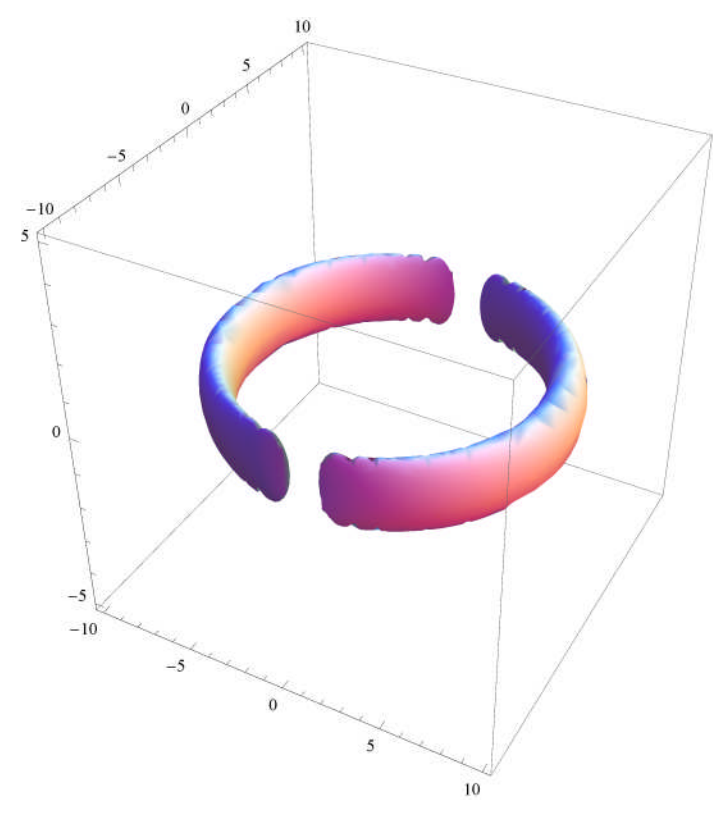

## x=cによる断面図

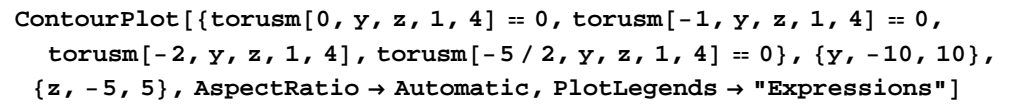

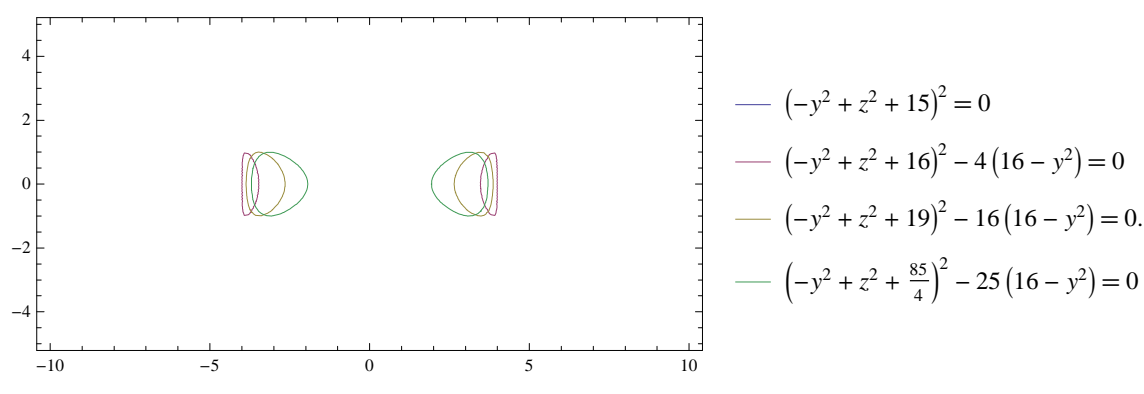

## y=cによる断面図

 $\text{ContourPlot}[\{\text{torus}[x, 0, z, 1, 4] = 0, \text{torus}[x, -1, z, 1, 4] = 0,$  $\tan{\frac{x}{1}, -2, z, 1, 4} = 0, \arctan{\frac{x}{1}, -5/2, z, 1, 4} = 0, \arctan{\frac{x}{1}, -5, 5}$ **z, 5, 5, AspectRatio Automatic, PlotLegends "Expressions"**

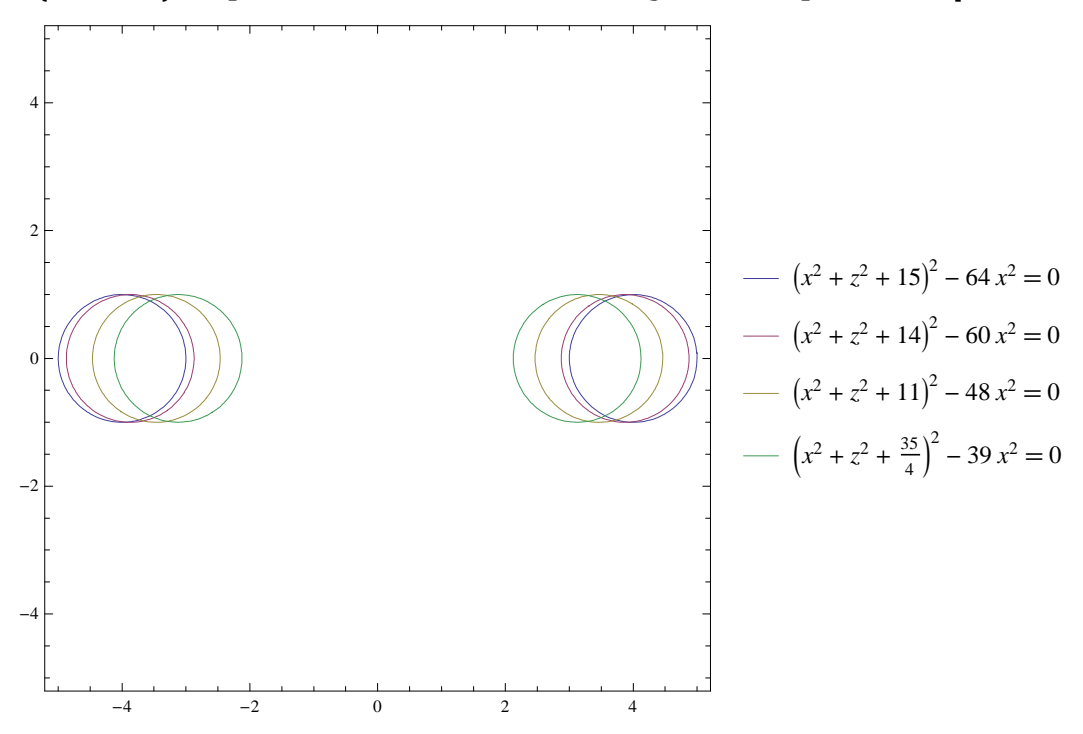

## z=0による断面図

 $\text{ContourPlot}[\{\text{torus}[\mathbf{x}, \mathbf{y}, 0, 1, 4] = 0\}, \{\mathbf{x}, -10, 10\},\$ **y, 10, 10, AspectRatio Automatic, PlotLegends "Expressions"**

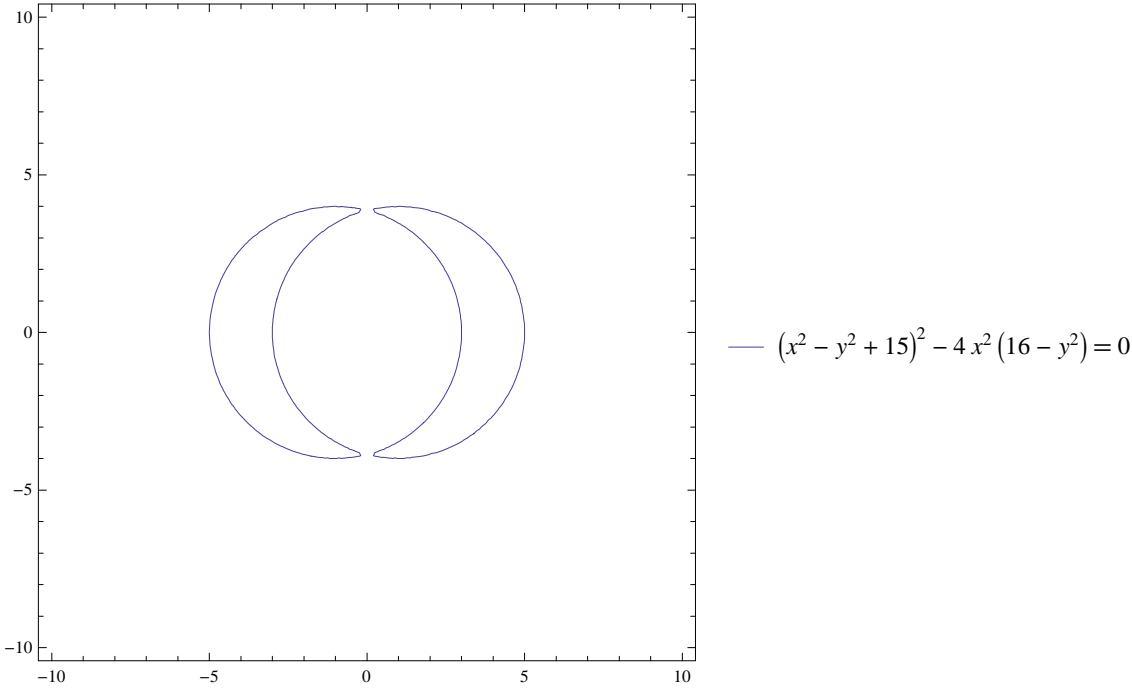